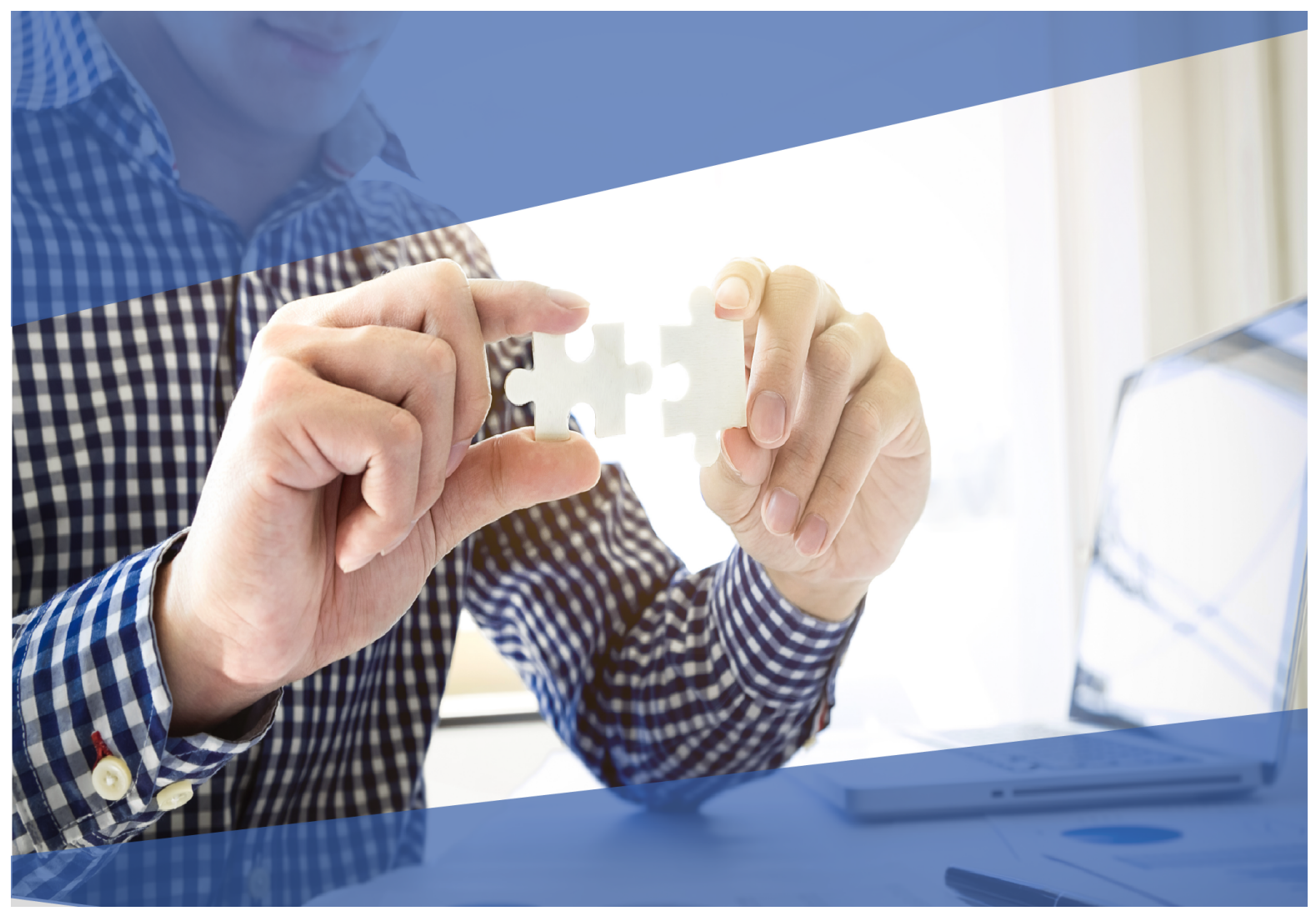

### **Carta Técnica**

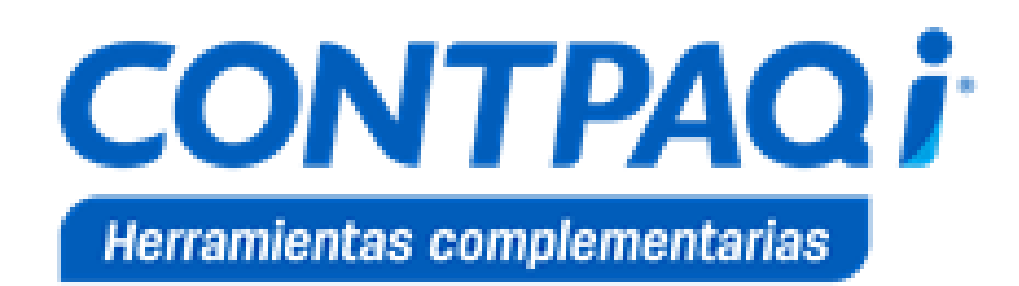

### **CONTPAQi® Herramientas Complementarias 4.4.0**

**Versión: 4.4.0 Liberación**: 14 de febrero de 2019

20190129

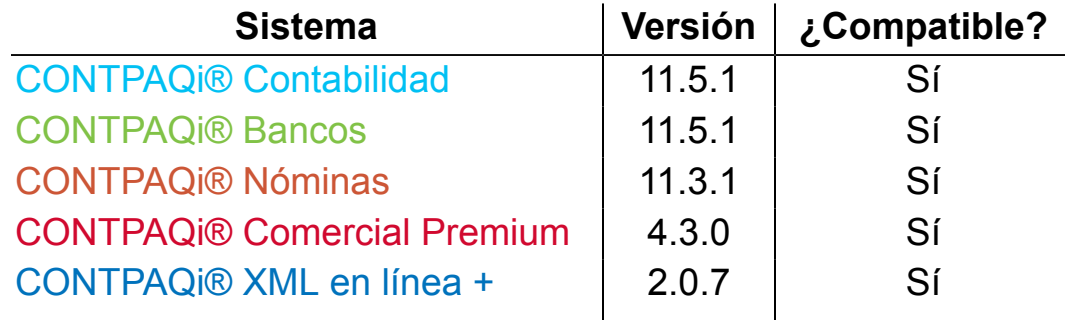

**Recuerda** • Al actualizar una versión, es **OBLIGATORIO** cerrar el sistema, sobre todo si cuentas con una versión en Red. Programa el proceso de actualización y avisa oportunamente a los usuarios de las terminales antes de ejecutarlo.

> • Si cuentas con una versión antigua, no olvides revisar el historial de cartas técnicas, así podrás conocer cuáles son los cambios que ha sufrido el sistema desde la versión que tenías a la actual.

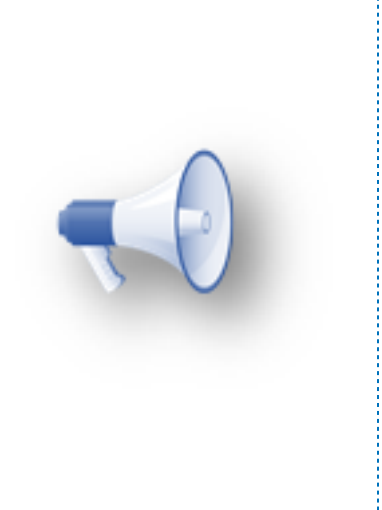

#### **Importante:**

• Te recomendamos que tus aplicaciones **CONTPAQi®** utilicen la misma versión de SQL que hayas configurado para el **ADD**.

• Toma en cuenta que podrás continuar operando tus aplicaciones con la versión actual de **SQL** que tengas instalada.

• Esta versión de **CONTPAQi® Herramientas Complementarias**, implica una **actualización** de las **bases de datos** para aquellas empresas ya creadas en **SQL**. Por lo anterior, **no** es posible regresar a una versión anterior de **CONTPAQi® Herramientas Complementarias** ya actualizadas tus **empresas**.

## **Novedades**

### **CONTPAQi® Hoja Electrónica ADD**

### **Beneficio**

En el instalador **CONTPAQi® Herramientas complementarias** versión **4.4.0**, se incluye **CONTPAQi® Hoja Electrónica ADD** versión **1.1.0**.

El objetivo de este cambio es que al instalar o actualizar **CONTPAQi® Herramientas complementarias**, se instale en automático **CONTPAQi® Hoja Electrónica ADD versión 1.1.0** y posteriores, ya que anteriormente se instalaba de manera independiente.

#### **Consideraciones:**

 Al realizar la instalación de **CONTPAQi® Herramientas complementarias** es necesario cerrar las aplicaciones de **Microsoft® Office**.

 Si realizas la desinstalación de **CONTPAQi® Herramientas complementarias** (**CONTPAQi® Formatos Digitales**, **CONTPAQi® Administrador, de Documentos Digitales**, **CONTPAQi® Servidor de Aplicaciones**), será necesario ejecutar el instalador de **CONTPAQi® Herramientas complementarias**, para instalar nuevamente **CONTPAQi® Hoja Electrónica ADD**.

Durante el proceso de instalación de **CONTPAQi® Herramientas complementarias** se realizará de manera automática la instalación de **CONTPAQi® Hoja Electrónica ADD**, y se mostrará el avance del proceso:

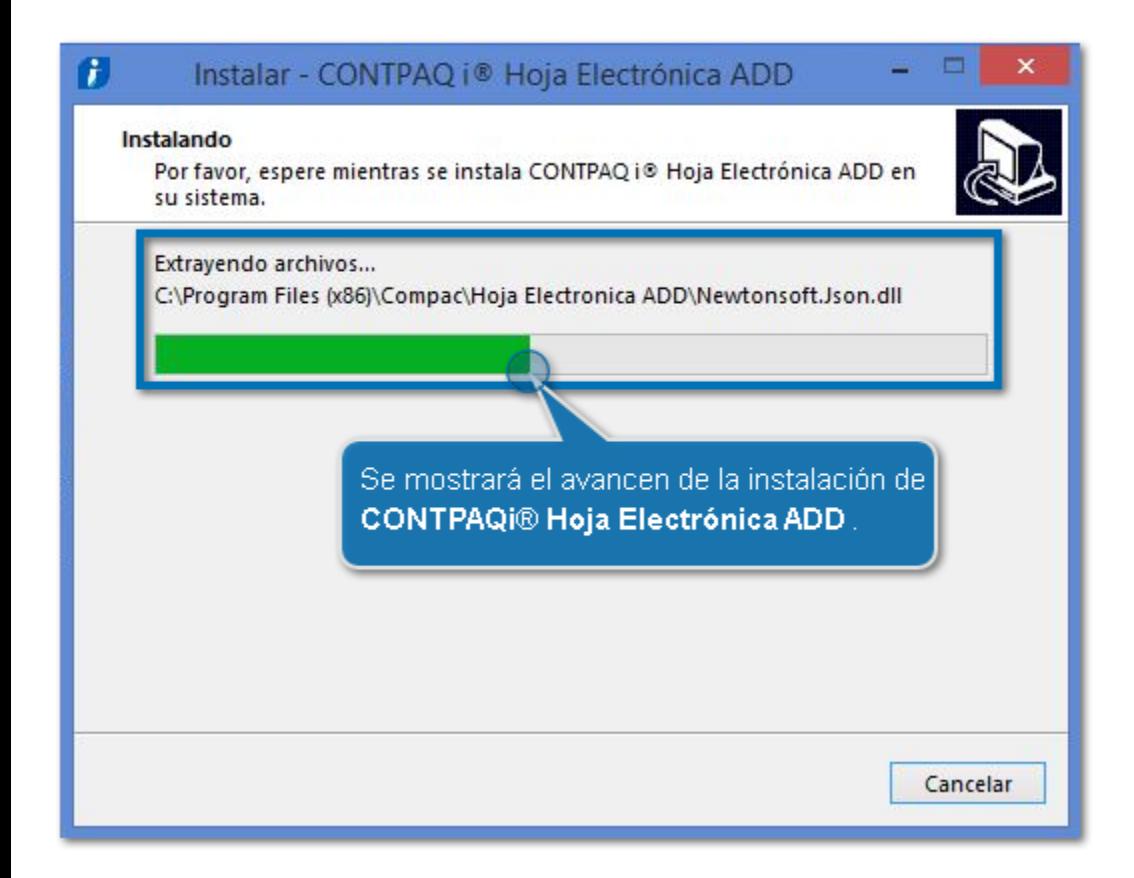

#### Dentro de **Programas y características**, podrás visualizar la aplicación **CONTPAQi® Hoja Electrónica ADD**.

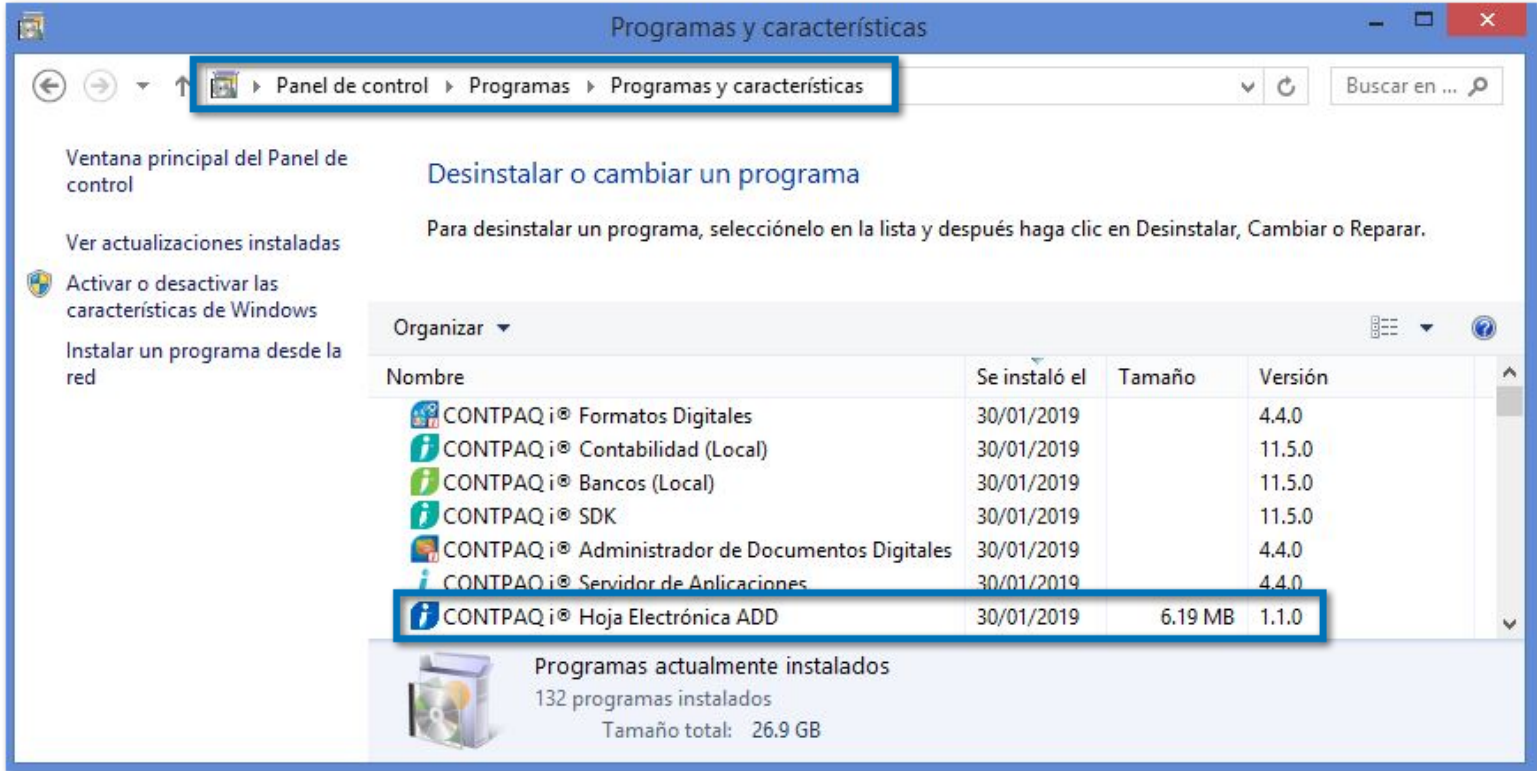

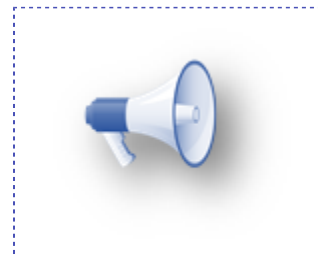

#### **Importante**:

Para consultar el manual de referencia de **CONTPAQi® Hoja Electrónica ADD**, haz cli[c aquí](https://conocimiento.blob.core.windows.net/conocimiento/2018/General/Manual_HE/index.htm).

#### **Descarga del instalador**:

Debido a este cambio la descarga del instalador independiente de **CONTPAQi® Hoja Electrónica ADD** versión **1.1.0** ya no se mostrará en el listado de descargas de **CONTPAQi® Contabilidad**.

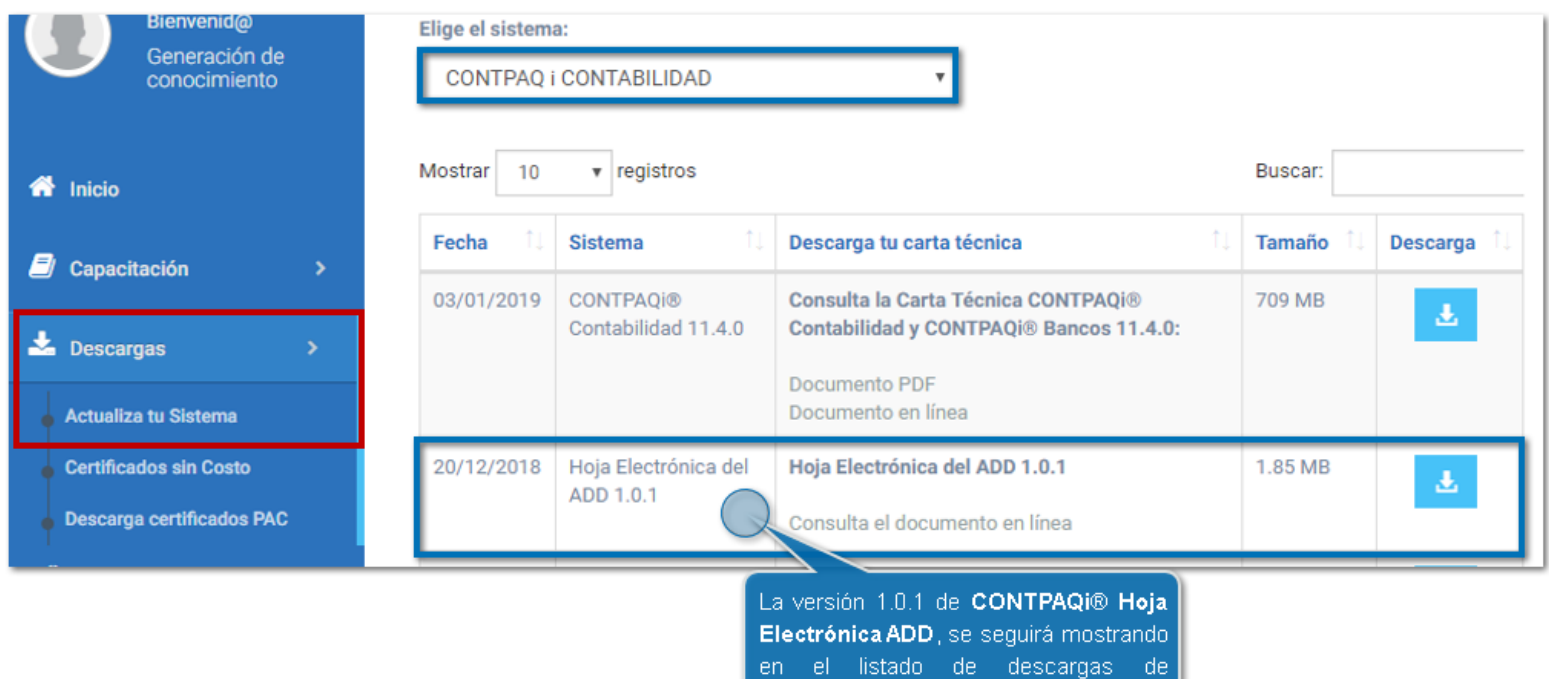

**CONTPAQi® Contabilidad** 

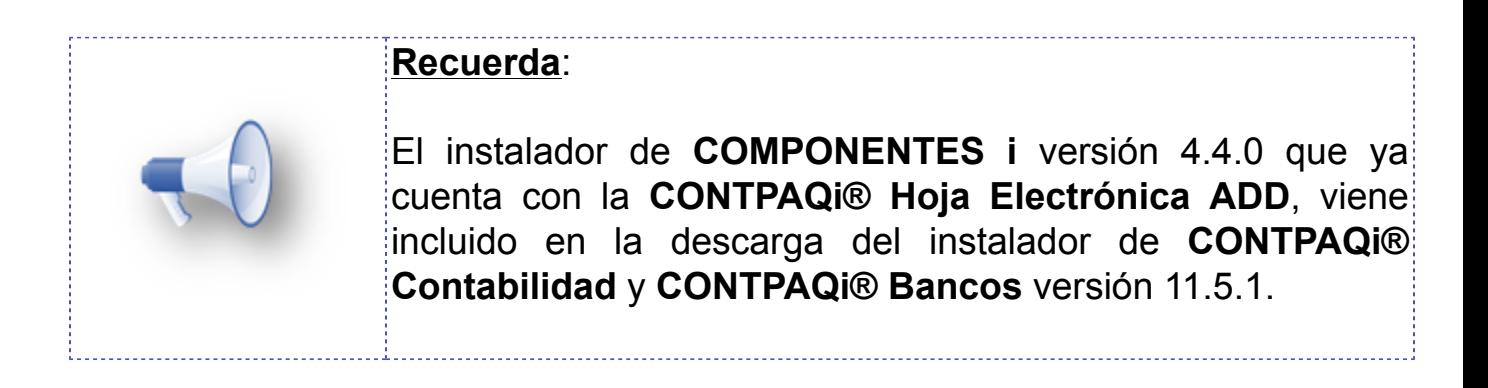

También podrás descargar el instalador de **CONTPAQi® Herramientas complementarias versión 4.4.0** o superior, de manera independiente solamente elige el sistema **COMPONENTES i**.

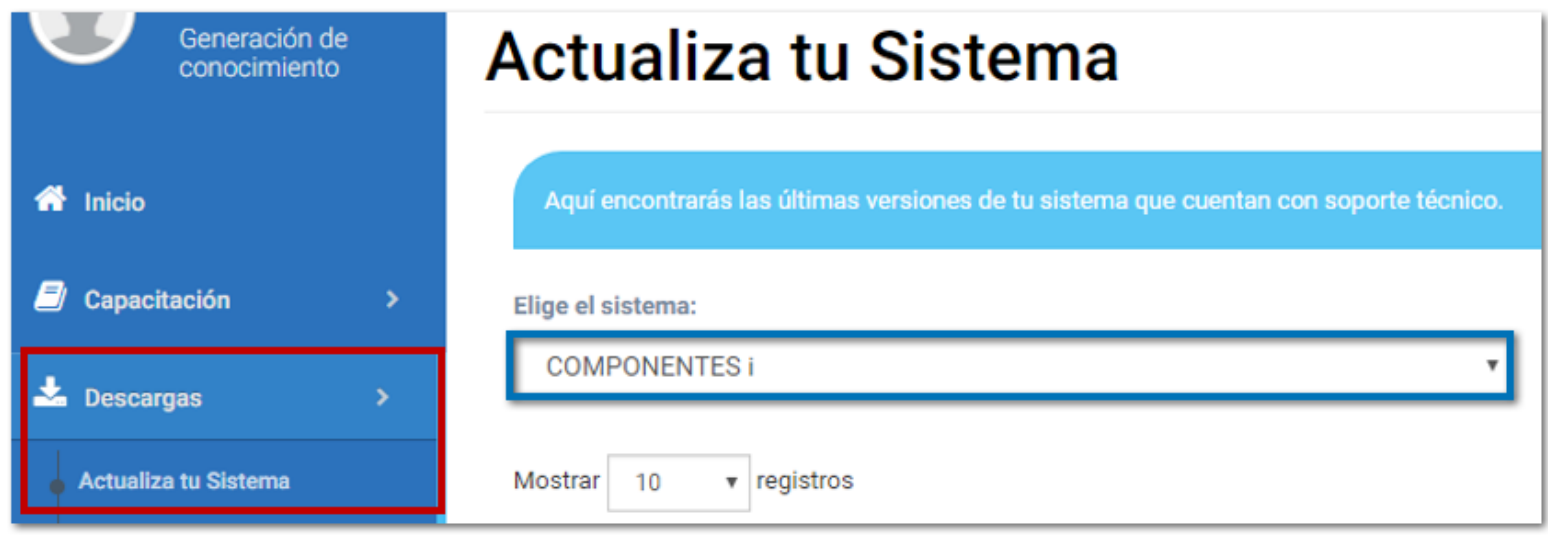

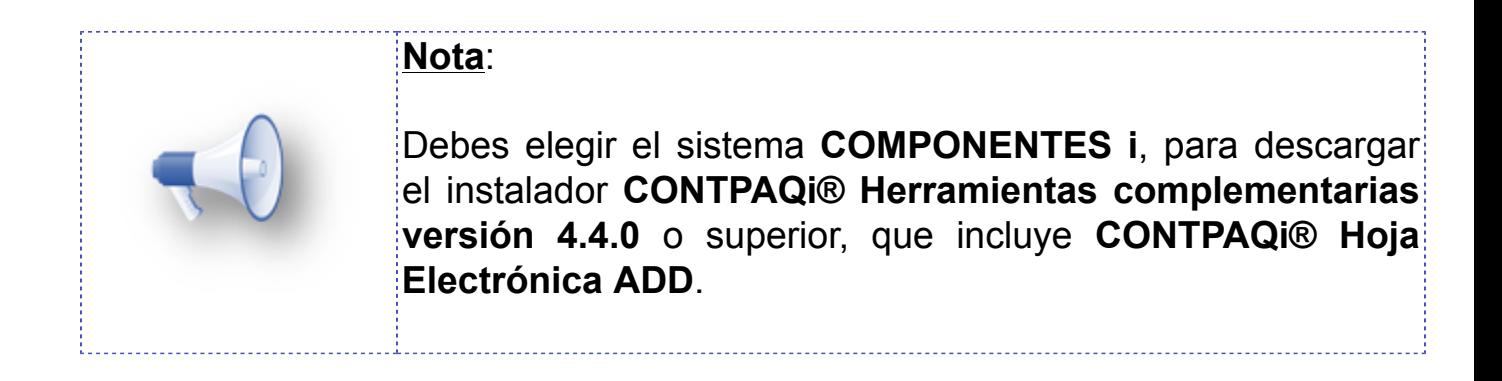

# **Evalúa la documentación**

IC Francisco Javier Chacón Aguirre *Líder de producto* **CONTPAQi® Herramientas complementarias**

L.I. Patricia Islas López Generación de Conocimiento

Evalúa la documentación [haz clic aquí](https://jornadacontpaqi.wufoo.com.mx/forms/qntd7it1i3kak6/).